#### **Beauty of the Earth**

Bumblebee, Cajun Craze, Cinnamon Cider, Early Espresso, Merry Merlot, Misty Moonlight, Mossy Meadow, Night of Navy, Old Olive #155841

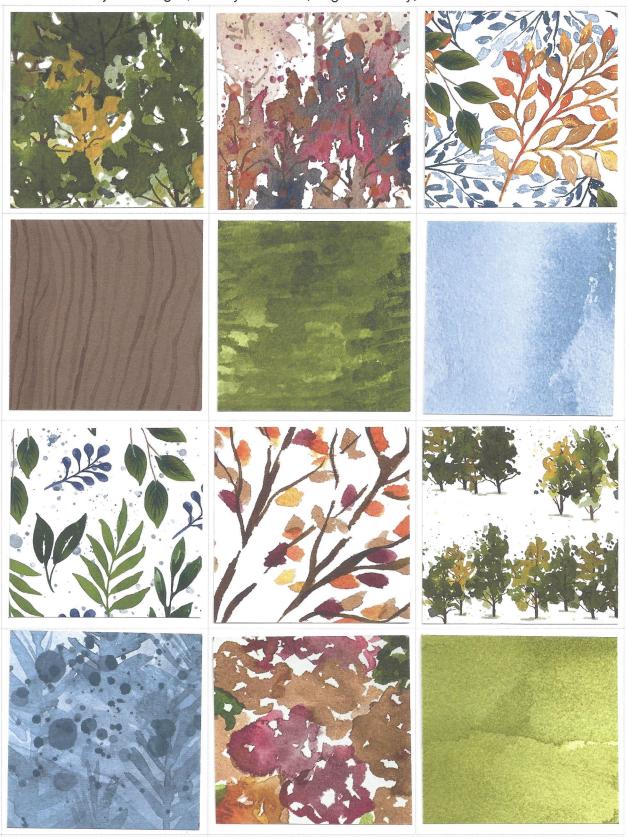

ChicnScratch.com 2021

#### **Bloom Where You're Planted**

Cajun Craze, Cinnamon Cider, Evening Evergreen, Garden Green, Gray Granite, Just Jade #155696

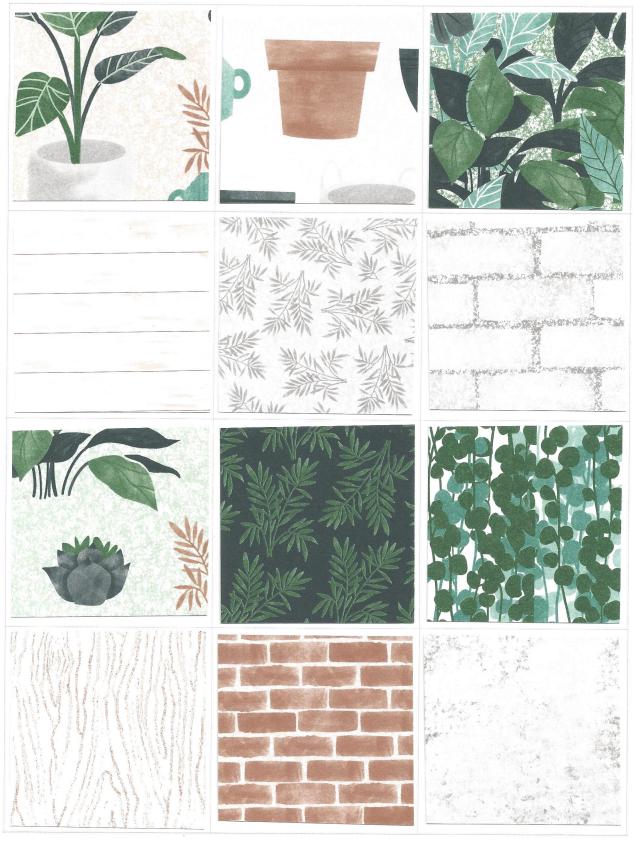

# **Expressions In Ink**

Gold, Evening Evergreen, Just Jade, Magenta Madness, Mint Macaron, Pale Papaya, Pear Pizzazz, Polished Pink, Shaded Spruce #155464

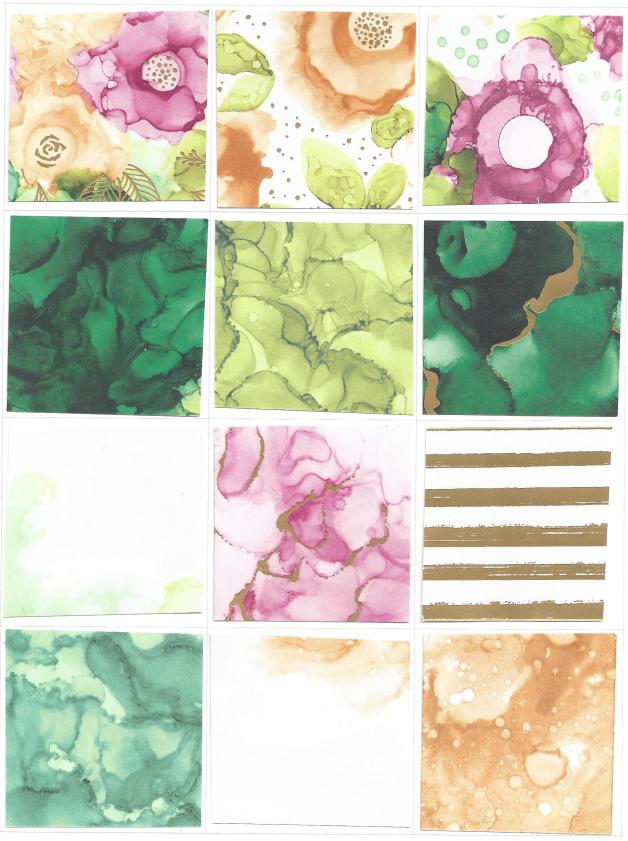

ChicnScratch.com 2021

#### **Hand-Penned**

Basic Black, Cinnamon Cider, Daffodil Delight, Garden Green, Highland Heather, Mint Macaron, Misty Moonlight, Pale Papaya, Pool Party #151313

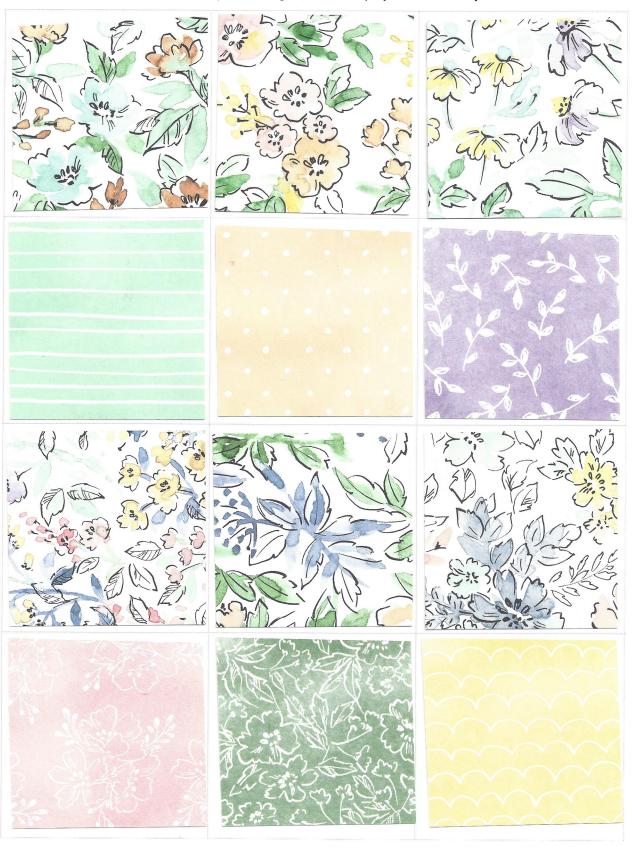

#### In The Wild

Basic Black, Cajun Craze, Crushed Curry, Evening Evergreen, Merry Merlot, Soft Succulent #155817

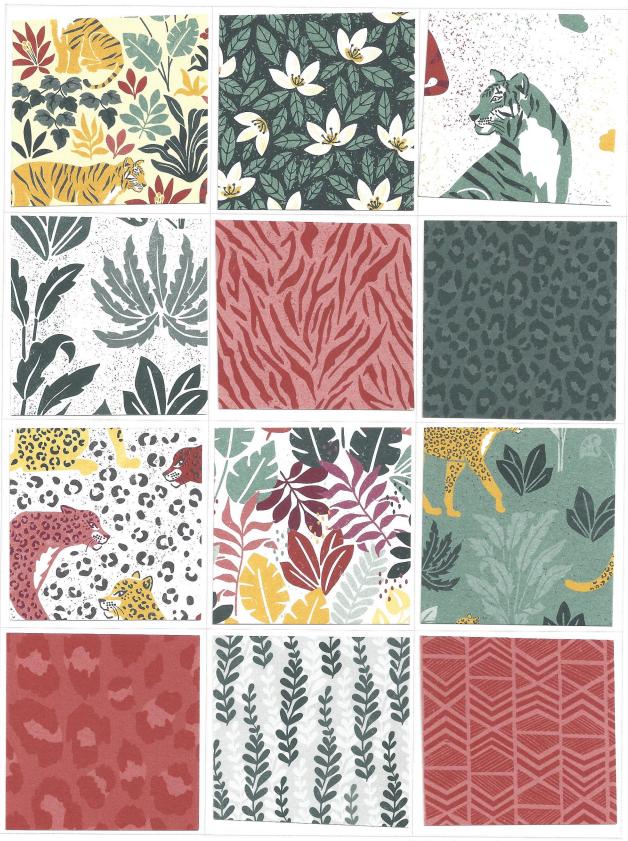

ChicnScratch.com 2021

### **Pansy Petals**

Blackberry Bliss, Bumblebee, Calypso Coral, Evening Evergreen, Fresh Freesia, Pale Papaya, Polished Pink, Soft Seafoam, Soft Succulent #155807

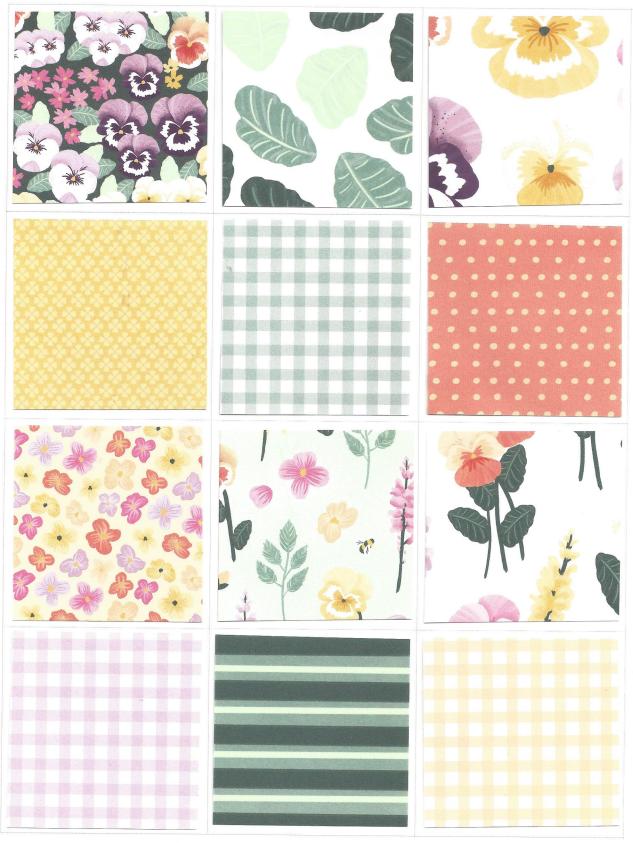

# **Pattern Party - Host**

Crushed Curry, Flirty Flamingo, Granny Apple Green, Misty Moonlight, Pale Papaya, Petal Pink, Pool Party, Poppy Parade #155426

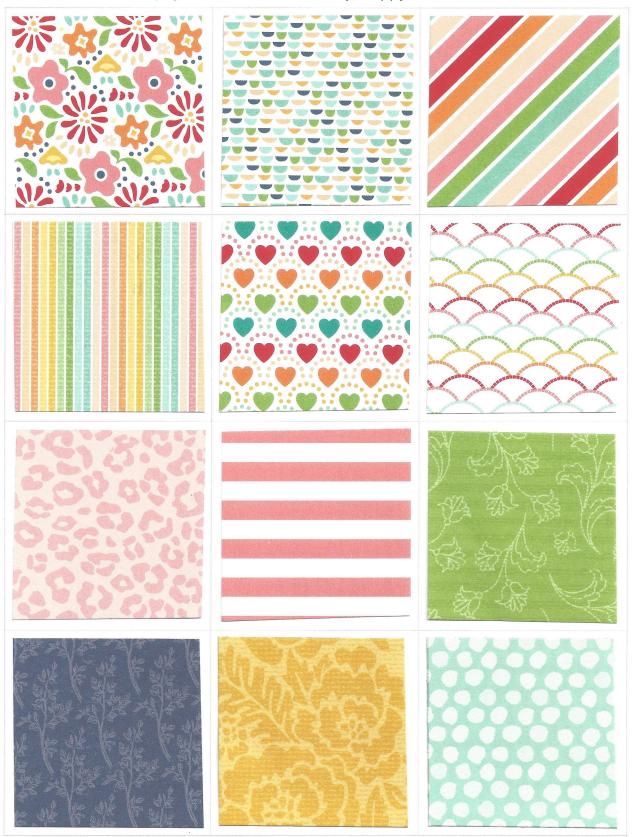

ChicnScratch.com 2021

#### **Pattern Party - Host**

Crushed Curry, Flirty Flamingo, Granny Apple Green, Misty Moonlight, Pale Papaya, Petal Pink, Pool Party, Poppy Parade #155426

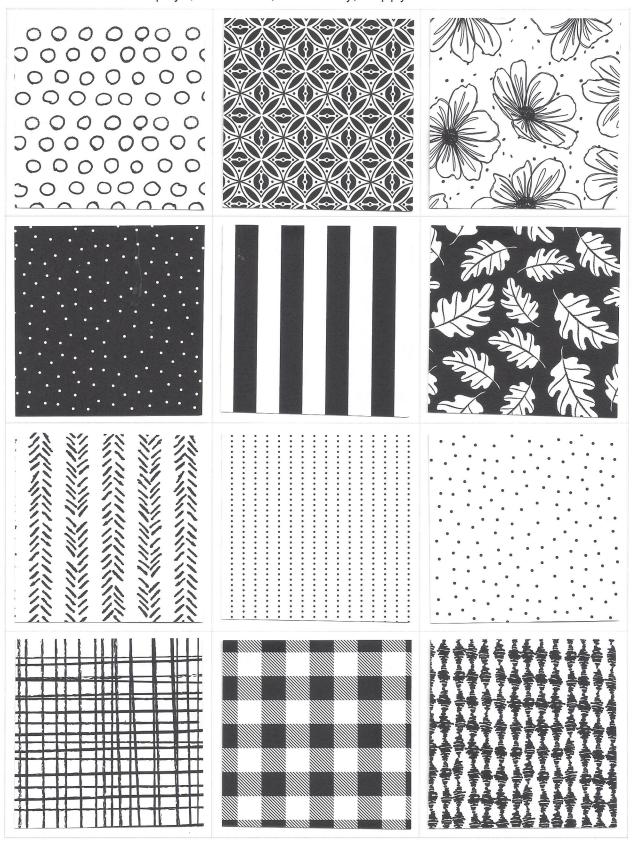

# **Simply Elegant**

Copper, Gold, Silver, Basic Black, Basic Gray, Very Vanilla #155761

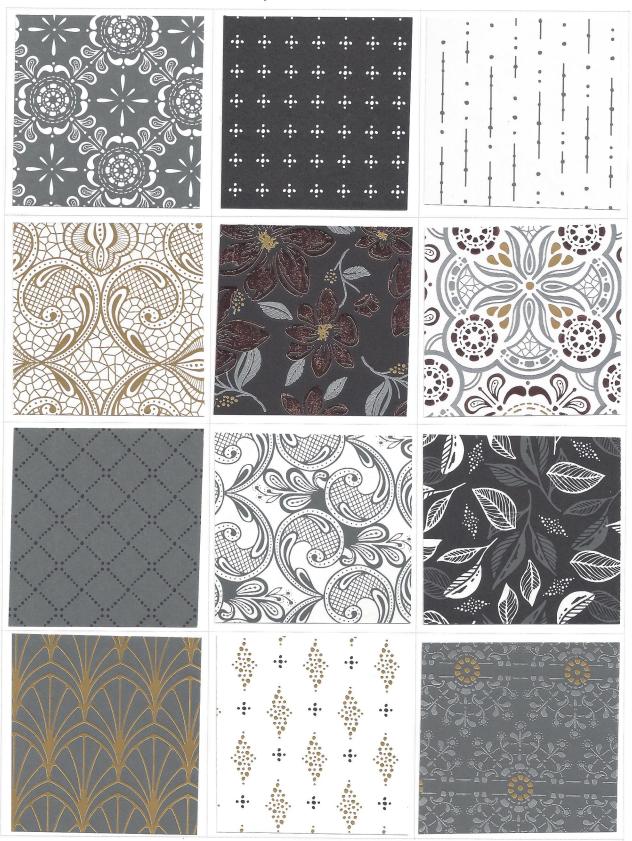

ChicnScratch.com 2021

# **Sweet Symmetry**

Bumblebee, Calypso Coral, Flirty Flamingo, Just Jade, Night of Navy #155605

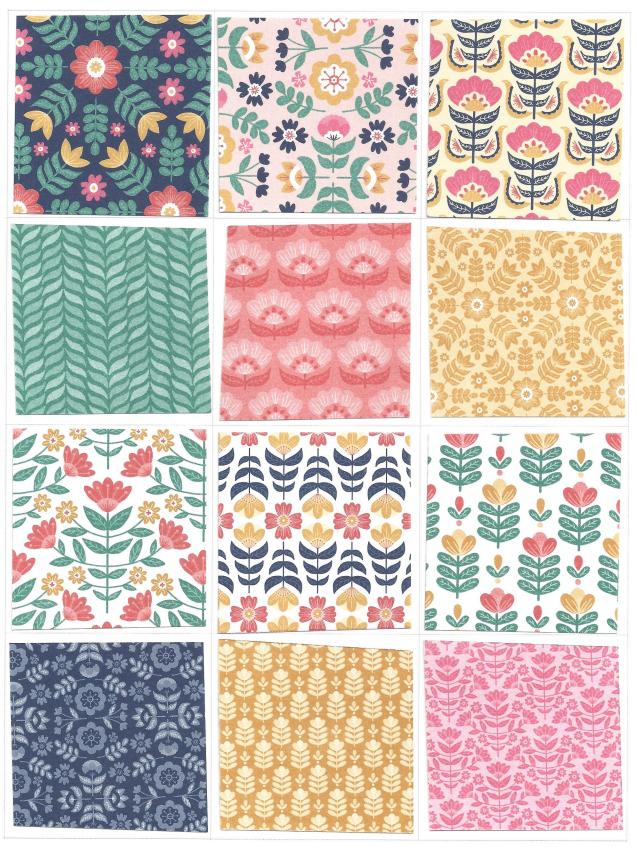

ChicnScratch.com 2021

# **Tidings of Christmas**

Cherry Cobbler, Evening Evergreen, Misty Moonlight, Sahara Sand, Soft Succulent #155718

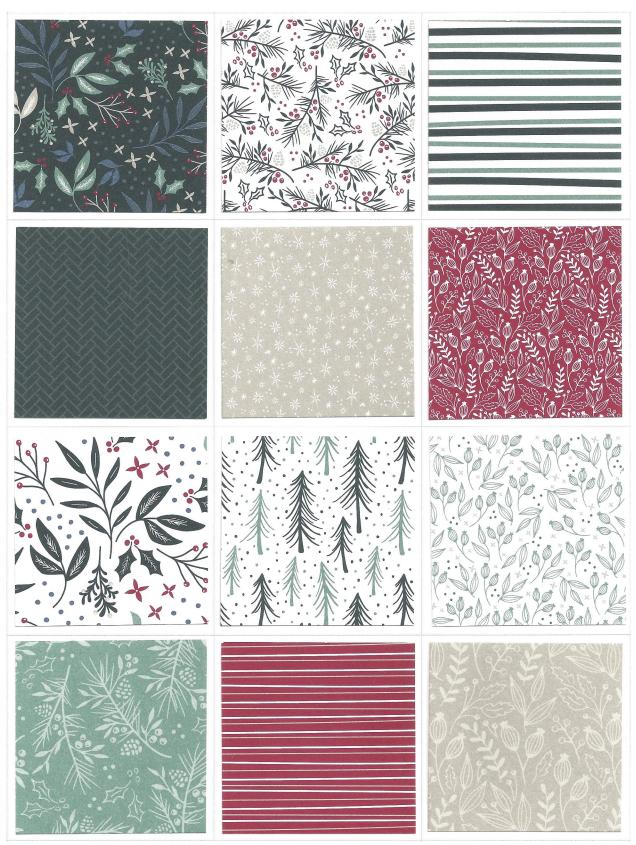

ChicnScratch.com 2021

# You're a Peach

Balmy Blue, Calypso Coral, Early Espresso, Mango Melody, Pale Papaya, Pear Pizzazz, Petal Pink #155686

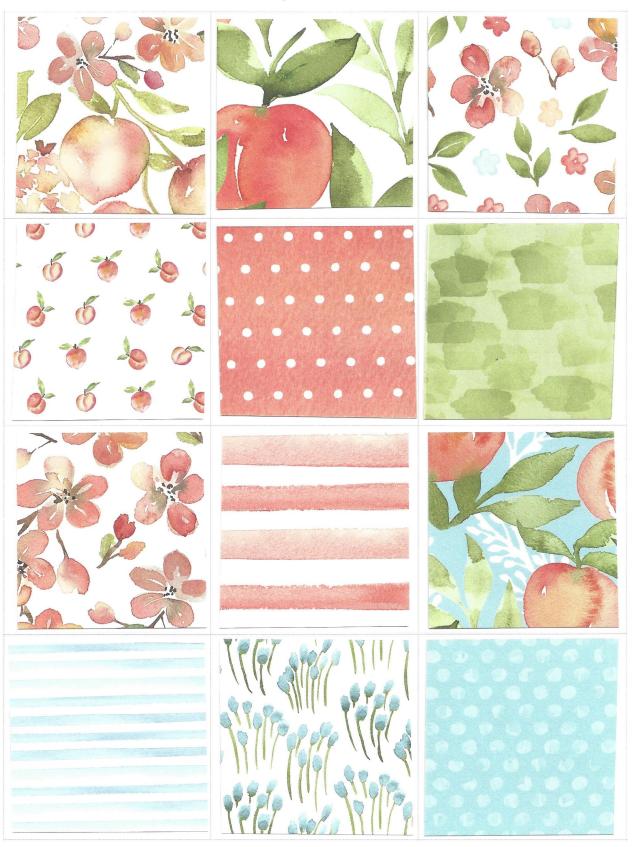

ChicnScratch.com 2021